## Scénario pédagogique et consignes de travail

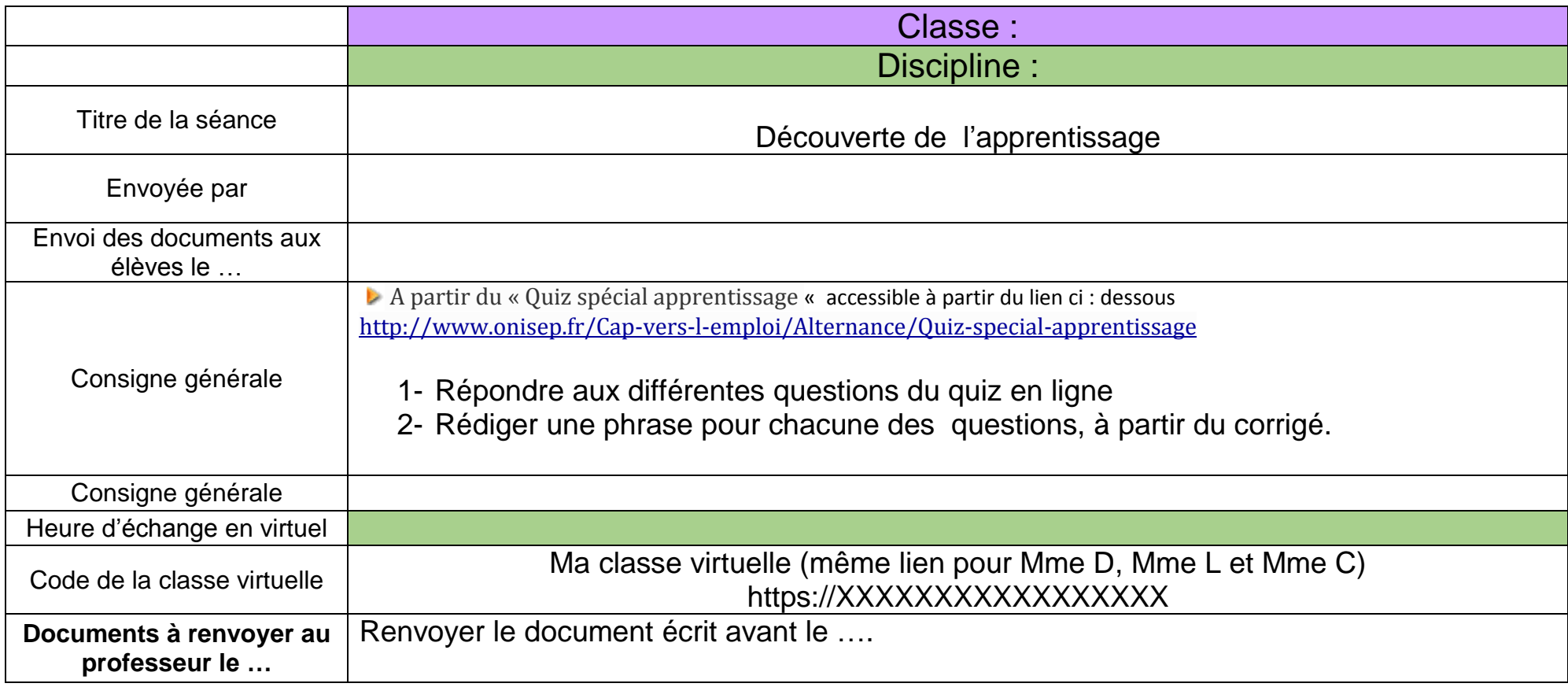